### OVERVIEW – WINDOWS API'S AND INTERNALS & REVERSE ENGINEERING

Joas Antonio

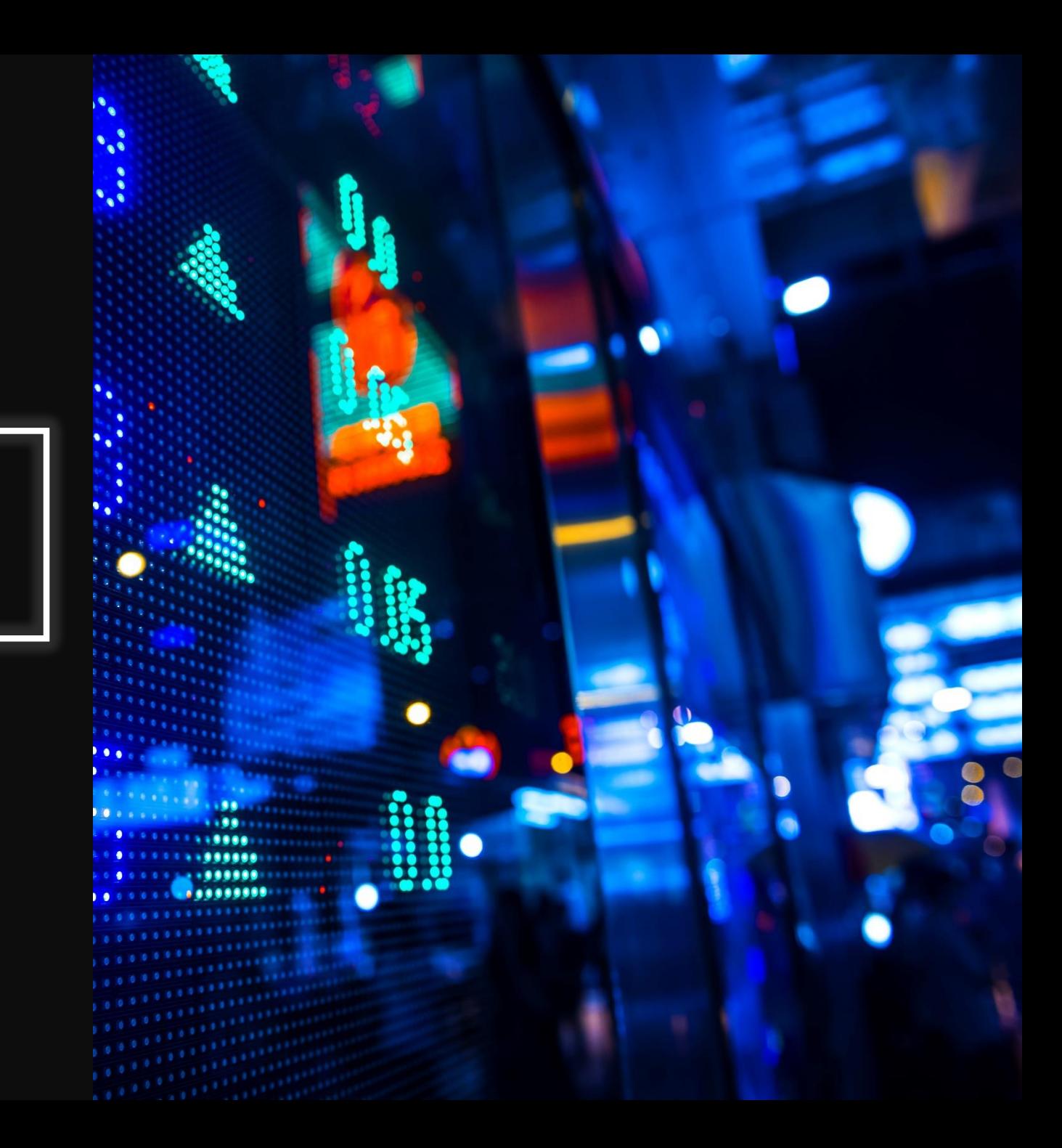

## SOBRE O OVERVIEW

- SILCILOS DE VVIIIDOVOS INCENTAIS ET I • Conteúdos sobre conceitos de Windows Internals e API'S
- Auxilia-lo nos seus estudos em Engenharia Reversa & Analise de Malware
- De entusiastas para entusiastas
- Overview e conteúdos utilizados para estudos e práticas

### AUTOR

• Joas Antonio

• My LinkedIn:<https://www.linkedin.com/in/joas-antonio-dos-santos/>  $\odot$ 

## WINDOWS INTERNALS, API'S, REVERSE ENGINEERING AND MALWARE ANALYSIS

### WINDOWS INTERNALS

- System Architecture;
- Processes:
- Threads;
- Memory Management;
- <https://docs.microsoft.com/en-us/sysinternals/resources/windows-internals>
- <https://www.amazon.com.br/Windows-Internals-Book-User-Mode/dp/0735684189>
- [https://www.amazon.com.br/Windows-Internals-Part-architecture-management](https://www.amazon.com.br/Windows-Internals-Part-architecture-management-ebook/dp/B0711FDMRR)ebook/dp/B0711FDMRR
- <https://www.youtube.com/watch?v=qMWvqdtlbkQ>
- [https://www.youtube.com/watch?v=4AkzIbmI3q4&list=PLhx7-txsG6t5i](https://www.youtube.com/watch?v=4AkzIbmI3q4&list=PLhx7-txsG6t5i-kIZ_hwJSgZrnka4GXvn&ab_channel=TheSourceLens)kIZ hwJSgZrnka4GXvn&ab channel=TheSourceLens
- <https://scorpiosoftware.net/2020/01/03/next-windows-internals-remote-training/>

## WINDOWS INTERNALS: SYSTEM ARCHITECTURE

- <https://medium.com/@putrasulung2108/windows-architecture-d2b022f136d3>
- [https://techcommunity.microsoft.com/t5/ask-the-performance-team/windows](https://techcommunity.microsoft.com/t5/ask-the-performance-team/windows-architecture-the-basics/ba-p/372345)architecture-the-basics/ba-p/372345
- https://en.wikipedia.org/wiki/Architecture\_of\_Windows\_NT#:~:text=The%20archit [ecture%20of%20Windows%20NT,user%20mode%20and%20kernel%20mode.&text=](https://en.wikipedia.org/wiki/Architecture_of_Windows_NT:~:text=The%20architecture%20of%20Windows%20NT,user%20mode%20and%20kernel%20mode.&text=Kernel%20mode%20in%20Windows%20NT,system%20resources%20of%20the%20computer) Kernel%20mode%20in%20Windows%20NT,system%20resources%20of%20the%20c omputer.
- <https://pt.slideshare.net/Stacksol/windows-architecture-explained-by-stacksol>
- [https://www.cs.mcgill.ca/~rwest/wikispeedia/wpcd/wp/a/Architecture\\_of\\_Windows\\_](https://www.cs.mcgill.ca/~rwest/wikispeedia/wpcd/wp/a/Architecture_of_Windows_NT.htm) NT.htm
- http://etutorials.org/Microsoft+Products/microsoft+windows+server+2003+termina [l+services/Chapter+1+The+Concept+of+Terminal+Services/System+Architecture/](http://etutorials.org/Microsoft+Products/microsoft+windows+server+2003+terminal+services/Chapter+1+The+Concept+of+Terminal+Services/System+Architecture/)
- <https://www.youtube.com/watch?v=UzlMU2VpZSY>
- <https://www.cs.fsu.edu/~zwang/files/cop4610/Fall2016/windows.pdf>

## WINDOWS INTERNALS: PROCESSES AND THREADS

- [https://docs.microsoft.com/en-us/windows/win32/procthread/processes](https://docs.microsoft.com/en-us/windows/win32/procthread/processes-and-threads)and-threads
- [https://www.howtogeek.com/405806/windows-task-manager-the](https://www.howtogeek.com/405806/windows-task-manager-the-complete-guide/)complete-guide/
- https://docs.microsoft.com/en-us/windows[hardware/drivers/kernel/windows-kernel-mode-process-and-thread](https://docs.microsoft.com/en-us/windows-hardware/drivers/kernel/windows-kernel-mode-process-and-thread-manager)manager
- <https://www.tenouk.com/ModuleT.html>
- http://www.hasanbalik.com/LectureNotes/OpSys/Assignments/MS%20W [indows%2010%20Process%20and%20Thread%20%20Management.pdf](http://www.hasanbalik.com/LectureNotes/OpSys/Assignments/MS Windows 10 Process and Thread  Management.pdf)
- [https://www.microsoftpressstore.com/articles/article.aspx?p=2233328&](https://www.microsoftpressstore.com/articles/article.aspx?p=2233328&seqNum=7) seqNum=7

## WINDOWS INTERNALS: MEMORY MANAGEMENT

- [https://www.youtube.com/watch?v=AjTl53I\\_qzY](https://www.youtube.com/watch?v=AjTl53I_qzY)
- <https://www.youtube.com/watch?v=nsWklEuhRmM>
- <https://www.youtube.com/watch?v=qlH4-oHnBb8>
- <https://www.youtube.com/watch?v=59rEMnKWoS4>
- <https://www.youtube.com/watch?v=p9yZNLeOj4s>
- <https://www.youtube.com/watch?v=qdkxXygc3rE>
- [https://www.tutorialspoint.com/operating\\_system/os\\_memory\\_management.htm](https://www.tutorialspoint.com/operating_system/os_memory_management.htm)
- [https://docs.microsoft.com/en-us/windows/win32/memory/about-memory](https://docs.microsoft.com/en-us/windows/win32/memory/about-memory-management)management
- [https://en.wikipedia.org/wiki/Memory\\_management](https://en.wikipedia.org/wiki/Memory_management)
- <https://www.codeproject.com/Articles/29449/Windows-Memory-Management>
- [http://www.cs.sjtu.edu.cn/~kzhu/cs490/9/9\\_MemMan.pdf](http://www.cs.sjtu.edu.cn/~kzhu/cs490/9/9_MemMan.pdf)
- [https://pt.slideshare.net/Tech\\_MX/windows-memory-management](https://pt.slideshare.net/Tech_MX/windows-memory-management)

# O QUE É WINDOWS API

- $C$ CRESCIMENTO DE CARTEIRA EN CONTRO • A **Windows API**, informalmente **WinAPI**, é um conjunto base de [interfaces de programação \(API\) para o](https://pt.wikipedia.org/wiki/Microsoft_Windows) sistema operacionais Microsoft Windows
- O nome API do Windows refere-se coletivamente a várias implementações de plataforma diferentes que costumam ser chamadas por seus próprios nomes (por exemplo, **API do Win32** ). Quase todos os programas do Windows interagem com a API do Windows. Na linha de sistemas operacionais Windows NT, um pequeno número (como [programas iniciados no início do](https://en.wikipedia.org/wiki/Windows_NT_startup_process) processo de inicialização do [Windows](https://en.wikipedia.org/wiki/Windows_NT_startup_process) ) usa a [API nativa.](https://en.wikipedia.org/wiki/Native_API)

# O QUE É WINDOWS API

- IVOIVEDOI ESTA dispontiver na ionina di • [O suporte ao desenvolvedor está disponível na forma de um](https://en.wikipedia.org/wiki/Software_development_kit) kit de desenvolvimento de software, [Microsoft Windows SDK](https://en.wikipedia.org/wiki/Microsoft_Windows_SDK), fornecendo documentação e ferramentas necessárias para construir software baseado na API do Windows e interfaces do Windows associadas.
- A API do Windows (Win32) está focada principalmente na linguagem de programação C em que suas funções expostas e estruturas de dados são descritas naquela linguagem em versões recentes de sua documentação. No entanto, a API pode ser usada por qualquer *[compilador de](https://en.wikipedia.org/wiki/Compiler) linguagem de programação* capaz de lidar com as estruturas de dados de baixo nível (bem definidas).

# FUNÇÕES DO WINAPI

### • As funções fornecidas pela API do Windows podem ser agrupadas em oito

### Serviços de Base

categorias:

<sup>(6)</sup> Fornece acesso aos recursos básicos disponíveis para um sistema Windows. Estão incluídos itens como sistemas de arquivos , dispositivos , processos , threads e tratamento<br>de erros . Essas funções residem emkennel .ex bits. Esses arquivos residem na pasta\ Mindows \ System32 em todas as versões do Windows.

### **Servicos Avancados**

Fornece acesso a funções além do kernel. Estão incluídos itens como o registro do Windows, desligar / reiniciar o sistema (ou abortar), iniciar / parar / criar um serviço do Windows, gerenciar contas de usuário. Essas funções residem emadvapi32.d11 e advapines32.d11 no Windows de 32 bits.

### Interface de dispositivo gráfico

[7] Oferece funções de saída de conteúdo gráfico para monitores, impressoras e outros dispositivos de saída. Reside emgdi. exe no Windows de 16 bits e gdi 32. d11no Windows de 32 bits no modo de usuário. O suporte GDI do modo kernel é fornecido pelo **vin32k, sys qual se comunica diretamente com** o driver gráfico. <sup>[8]</sup>

### Interface de usuário

<sup>[9]</sup> Fornece as funções para criar e gerenciar janelas de telae a maioria dos controles básicos, como botões e barras de rolagem, receber entrada de mouse e teclado e outras funções associadas à interface gráfica do usuário (GUI) parte do Windows. Esta unidade funcional reside emusen. exe no Windows de 16 bits e usen32. d11no Windows de 32 bits. Desde as versões do Windows XP, os controles básicos residem emcomct132.d11, junto com os controles comuns (Biblioteca de controle comum).

### Biblioteca de caixa de diálogo comum

<sup>[10]</sup> Fornece aos aplicativos as caixas de diálogo padrãopara abrir e salvar arquivos, escolher cor e fonte, etc. A biblioteca reside em um arquivo chamadocommd1g.d11 no Windows de 16 bits e cond1g32. d11no Windows de 32 bits. Ele é agrupado na categoria Interface do usuário da API.

### Biblioteca de controle comum

<sup>[11]</sup> Dá aos aplicativos acesso a alguns controles avançados fornecidos pelo sistema operacional. Isso inclui coisas como barras de status , barras de progresso , barras de ferramentas e guias . A biblioteca reside em umarquivo de biblioteca de vínculo dinâmico (DLL) chamadocormctr1.d11 no Windows de 16 bits e conct132.d11no Windows de 32 bits. Ele é agrupado na categoria Interface do usuário da API.

### Shell do Windows

[12] [13] 0 componente da API do Windows permite que os aplicativos acessem funções fornecidas pelo shell do sistema operacional e alterem e aprimorem-no. O componente reside emshell.dll no Windows de 16 bits e shell32.dllno Windows de 32 bits. As funções do utilitário Shell Lightweight estão emshlwapi.dll. Ele é agrupado na categoria Interface do usuário da API.

### Serviços de rede

<sup>[14]</sup> Dê acesso às váriascapacidades de rede do sistema operacional. Seus subcomponentes incluem NetBIOS, Winsock, NetDDE, chamada de procedimento remoto (RPC) e muitos mais. Este componente reside emnetapi32.d11 no Windows de 32 bits.

### https://en.wikipedia.org/wiki/Windows

### WINAPI NO INTERNET EXPLORER

- aplicativos e, como tal, podem ser consideradas parte da API do Windows. O IE foi incluído com o<br>sistema operacional desde o Windows 95 OSR2 e fornece servicos relacionados à web para • O navegador Internet Explorer (IE) também expõe muitas APIs que são frequentemente usadas por sistema operacional desde o Windows 95 OSR2 e fornece serviços relacionados à web para aplicativos desde o Windows 98. Especificamente, é usado para fornecer:
- 1. Um controle de navegador da web incorporável, contido em shdocvw.dll e mshtml.dll.
- 2. O serviço de URL Moniker, mantido em urlmon.dll, que fornece objetos COM a aplicativos para resolução de URLs. Os aplicativos também podem fornecer seus próprios manipuladores de URL para outros usarem.
- 3. Uma biblioteca de cliente HTTP que também leva em consideração as configurações de proxy de todo o sistema (wininet.dll); entretanto, a Microsoft adicionou outra biblioteca de cliente HTTP chamada winhttp.dll que é menor e mais adequada para alguns aplicativos.
- 4. Uma biblioteca para auxiliar no suporte de texto internacional e multilíngue (mlang.dll).
- 5. Transformações DirectX, um conjunto de componentes de filtro de imagem.
- 6. Suporte a XML (os componentes MSXML, mantidos em msxml \* .dll)
- 7. Acesso aos catálogos de endereços do Windows.

# FUNÇÕES IMPORTANTES PARA BREAKPOINTS (ER)

- api<sup>/</sup>hosting/lpthread-start-routine-function-pointer • [https://docs.microsoft.com/pt-br/dotnet/framework/unmanaged-](https://mentebinaria.gitbook.io/engenharia-reversa/apendices/funcoes-api-win)
- <https://mentebinaria.gitbook.io/engenharia-reversa/apendices/funcoes-api-win>
- [https://stackoverflow.com/questions/3080624/debug-break-on-win32-api](https://stackoverflow.com/questions/3080624/debug-break-on-win32-api-functions)functions (example)
- [https://docs.microsoft.com/en-us/visualstudio/debugger/how-can-i-debug](https://docs.microsoft.com/en-us/visualstudio/debugger/how-can-i-debug-windows-api-functions-q?view=vs-2019)windows-api-functions-q?view=vs-2019
- <https://docs.microsoft.com/en-us/windows/win32/apiindex/windows-api-list> (Windows API List)
- https://www.vbmigration.com/BookChapters/ProgrammingVB6 AppA.pdf
- <http://zetcode.com/gui/winapi/system/>

# FUNÇÕES WINAPI

- CRESCIMENTO DE CARTEIRA E ESPECIALES DE CARTEIRA E ESPECIALES DE CARTEIRA E ESPECIALES DE CARTEIRA E ESPECIALE<br>Especiales de carteiras e especiales de carteiras e especiales de carteiras e especiales de carteiras e especi • [https://docs.revenera.com/installshield26helplib/helplibrary/CallingWindowsA](https://docs.revenera.com/installshield26helplib/helplibrary/CallingWindowsAPIFunction.htm) PIFunction.htm
- [https://medium.com/@dmitriykim/writing-about-windows-api-functions-in](https://medium.com/@dmitriykim/writing-about-windows-api-functions-in-powershell-b03d3abb0862)powershell-b03d3abb0862
- <http://www.lahey.com/docs/lfenthelp/F95UGMLPDLLWinAPI.htm>
- <https://edn.embarcadero.com/article/10323>
- <http://vig.pearsoned.com/samplechapter/0321262506.pdf>
- [https://zorro-project.com/manual/en/litec\\_api.htm](https://zorro-project.com/manual/en/litec_api.htm)
- <https://riptutorial.com/winapi>
- [https://www.youtube.com/watch?v=zOSb8y0eABE&ab\\_channel=PapoBin%C3](https://www.youtube.com/watch?v=zOSb8y0eABE&ab_channel=PapoBin%C3%A1rio) %A1rio
- https://www.youtube.com/watch?v=rloD6wWINto&ab\_channel=b1nch3f

## PENTEST WINDOWS API

- CRESCIMENTO DE CARTEIRA • [https://medium.com/@int0x33/day-59-windows-api-for-pentesting-part-](https://medium.com/@int0x33/day-59-windows-api-for-pentesting-part-1-178c6ba280cb)1-178c6ba280cb (PenTestWindows API)
- <https://www.youtube.com/watch?v=8XpVsb44YHA>
- [https://www.youtube.com/watch?v=BkiWUqaIpNI&ab\\_channel=Pentest](https://www.youtube.com/watch?v=BkiWUqaIpNI&ab_channel=PentesterAcademyTV) erAcademyTV
- [https://www.youtube.com/watch?v=EUk0uYNnwVQ&ab\\_channel=Hack](https://www.youtube.com/watch?v=EUk0uYNnwVQ&ab_channel=HackYourLives) **YourLives**
- https://www.youtube.com/watch?v=bdUT20fwwfl&ab\_channel=Hackers **Security**
- <https://www.youtube.com/watch?v=mOgVTrzgpXQ>

## REVERSE ENGINEERING FOR WINDOWS API'S

- <https://darungrim.com/research/2020-06-17-using-frida-for-windows-reverse-engineering.html>
- <https://reverseengineering.stackexchange.com/questions/1603/windows-api-reference-for-ollydbg>
- <https://www.blackhat.com/presentations/bh-jp-08/bh-jp-08-Aiko/bh-jp-08-Aiko-EN.pdf>
- <https://www.apriorit.com/dev-blog/364-how-to-reverse-engineer-software-windows-in-a-right-way>
- <https://rstforums.com/forum/topic/95272-the-windows-api-for-hackers-and-reverse-engineers/>
- <http://rce4fun.blogspot.com/2014/01/introduction-to-windows-api-hooking.html>
- <https://www.youtube.com/watch?v=FgJpNspdQP0>
- https://www.youtube.com/watch?v=elejxu9B0dc
- <https://www.youtube.com/watch?v=pxKRkUFBpyY>
- http://www.cse.hut.fi/fi/opinnot/T-[110.6220/2015\\_Reverse\\_Engineering\\_Malware\\_AND\\_Software\\_Security/luennot-files/t1106220.pdf](http://www.cse.hut.fi/fi/opinnot/T-110.6220/2015_Reverse_Engineering_Malware_AND_Software_Security/luennot-files/t1106220.pdf)

### MICROSOFT CRYPTOAPI - EXAMPLE

- **de Aplicativos Criptográficos**, também conhecida como **CryptoAPI, Microsoft Cryptography**<br>**API, MS-CAPI** ou simplesmente **CAPI**, é uma <u>[interface de programação de aplicativos](https://pt.wikipedia.org/wiki/Interface_de_programa%C3%A7%C3%A3o_de_aplica%C3%A7%C3%B5es),</u> específica para • **CryptographicApplication Programming Interface**, em português **Interface de Programação de Aplicativos Criptográficos**, também conhecida como **CryptoAPI**,**Microsoft Cryptography** plataforma Microsoft Windows, incluída com os <u>[sistemas operacionais](https://pt.wikipedia.org/wiki/Sistema_operacional) [Microsoft Windows,](https://pt.wikipedia.org/wiki/Microsoft_Windows)</u> que fornece serviços para permitir que os desenvolvedores protejam aplicativos baseados no Windows usando <u>[criptografia](https://pt.wikipedia.org/wiki/Criptografia)</u>. Ela é um conjunto de <u>[bibliotecas vinculadas dinamicamente](https://pt.wikipedia.org/wiki/DLL)</u> que fornecem uma <u>camada</u> de abstração [que isola os programadores do código usado para criptografar os dados. A CryptoAPI](https://pt.wikipedia.org/wiki/Camada_de_abstra%C3%A7%C3%A3o) foi introduzida pela primeira vez no <u>[Windows NT 4.0](https://pt.wikipedia.org/wiki/Windows_NT_4.0)</u> e aprimorada nas versões subsequentes.
- CryptoAPI suporta [criptografia de chave pública](https://pt.wikipedia.org/wiki/Criptografia_de_chave_p%C3%BAblica) e de [chave simétrica,](https://pt.wikipedia.org/wiki/Algoritmo_de_chave_sim%C3%A9trica) embora chaves simétricas persistentes não sejam suportadas. Inclui funcionalidade para criptografar e descriptografar dados e para <u>[autenticação](https://pt.wikipedia.org/wiki/Autentica%C3%A7%C3%A3o)</u> usando <u>[certificados digitai](https://pt.wikipedia.org/wiki/Certificado_digital)s</u>. Ele também inclui uma função <u>geradora de número pseudo-</u> aleatório criptograficamente segura [CryptGenRandom.](https://pt.wikipedia.org/w/index.php?title=CryptGenRandom&action=edit&redlink=1)
- A CryptoAPI funciona com vários PSCs [\(Provedores de Serviços de Criptografia\)](https://pt.wikipedia.org/w/index.php?title=Provedor_de_servi%C3%A7os_criptogr%C3%A1ficos&action=edit&redlink=1) instalados na máquina. Os PSCs são os módulos que fazem o trabalho real de codificação e decodificação de dados executando as funções criptográficas. Os fornecedores de **[HSMs](https://pt.wikipedia.org/w/index.php?title=Hardware_security_module&action=edit&redlink=1)** podem fornecer um PSC que funcione com seu hardware.
- https://pt.wikipedia.org/wiki/Microsoft CryptoAPI

### MICROSOFT CRYPTOAPI - EXAMPLE

- <https://github.com/abhishekpandey13/windbg-tracer>
- <u>Creiparroy romanicos cracer</u> • [https://www.namecoin.org/2017/05/27/reverse-engineering-cryptoapi-cert](https://www.namecoin.org/2017/05/27/reverse-engineering-cryptoapi-cert-blobs.html)blobs.html
- [https://tehtris.com/en/cve-2020-0601-vulnerability-in-the-cryptoapi-of-windows](https://tehtris.com/en/cve-2020-0601-vulnerability-in-the-cryptoapi-of-windows-crypt32-dll/)crypt32-dll/

## REVERSE ENGINEERING IN WINDOWS AND WINAPI

- https://github.com/abhishekpandey | 3/windbg-tracer
- CRESCIMENTO DE CARTEGORIA EN 1989.<br>Cres<sup>1</sup>2017/05/27/roverse engineering crypte • [https://www.namecoin.org/2017/05/27/reverse-engineering-cryptoapi-cert](https://www.namecoin.org/2017/05/27/reverse-engineering-cryptoapi-cert-blobs.html)blobs.html
- [https://tehtris.com/en/cve-2020-0601-vulnerability-in-the-cryptoapi-of-windows](https://tehtris.com/en/cve-2020-0601-vulnerability-in-the-cryptoapi-of-windows-crypt32-dll/)crypt32-dll/
- [https://i.blackhat.com/USA-19/Thursday/us-19-Kotler-Process-Injection-Techniques-](https://i.blackhat.com/USA-19/Thursday/us-19-Kotler-Process-Injection-Techniques-Gotta-Catch-Them-All-wp.pdf)Gotta-Catch-Them-All-wp.pdf
- [https://www.blackhat.com/docs/sp-14/materials/arsenal/sp-14-Almeida-Bypassing](https://www.blackhat.com/docs/sp-14/materials/arsenal/sp-14-Almeida-Bypassing-the-Secure-Desktop-Protections-Slides.pdf)the-Secure-Desktop-Protections-Slides.pdf
- <https://www.youtube.com/watch?v=6um4tgmMdOk>
- <https://www.youtube.com/watch?v=LvW68czaEGs>
- [https://www.youtube.com/watch?v=7A\\_rgu3kbvw](https://www.youtube.com/watch?v=7A_rgu3kbvw)

### REVERSE ENGINEERING - DUBNIUM

- <u>composanto por est oportunidade di e</u> • [https://www.microsoft.com/security/blog/2016/06/09/reverse-engineering-dubnium-](https://www.microsoft.com/security/blog/2016/06/09/reverse-engineering-dubnium-2/)2/
- [https://www.microsoft.com/security/blog/2016/07/14/reverse-engineering-dubnium](https://www.microsoft.com/security/blog/2016/07/14/reverse-engineering-dubnium-stage-2-payload-analysis/)stage-2-payload-analysis/

## REVERSE ENGINEERING WINDOWS

- CRESCIMENTO DE CARTEIRA • [https://pt.slideshare.net/cisoplatform7/windows-offender-reverse-engineering-windows-defenders](https://pt.slideshare.net/cisoplatform7/windows-offender-reverse-engineering-windows-defenders-antivirus-emulator)antivirus-emulator
- [https://posts.specterops.io/methodology-for-static-reverse-engineering-of-windows-kernel-drivers-](https://posts.specterops.io/methodology-for-static-reverse-engineering-of-windows-kernel-drivers-3115b2efed83)3115b2efed83
- <https://www.apriorit.com/dev-blog/366-software-reverse-engineering-tools>
- <https://www.youtube.com/watch?v=wDNQ-8aWLO0>
- <https://www.youtube.com/watch?v=PGIennCNDnc>
- <https://www.youtube.com/watch?v=ZDXTdgfG5HE>
- <https://silo.tips/download/windows-reverse-engineering>
- [https://www.ijrter.com/papers/volume-3/issue-10/reverse-engineering-technology-for-windows-o-s](https://www.ijrter.com/papers/volume-3/issue-10/reverse-engineering-technology-for-windows-o-s-software-program.pdf)software-program.pdf
- [https://i.blackhat.com/us-18/Thu-August-9/us-18-Bulazel-Windows-Offender-Reverse-Engineering-](https://i.blackhat.com/us-18/Thu-August-9/us-18-Bulazel-Windows-Offender-Reverse-Engineering-Windows-Defenders-Antivirus-Emulator.pdf)Windows-Defenders-Antivirus-Emulator.pdf
- [https://mycourses.aalto.fi/pluginfile.php/432096/mod\\_resource/content/1/Windows\\_for\\_reverse\\_engineer](https://mycourses.aalto.fi/pluginfile.php/432096/mod_resource/content/1/Windows_for_reverse_engineers_Abusing_the OS_2017.pdf) s Abusing the%20OS 2017.pdf
- <https://recon.cx/2015/slides/recon2015-20-steven-vittitoe-Reverse-Engineering-Windows-AFD-sys.pdf>

## REVERSE ENGINEERING WINDOWS 2

- http://www-verimag.imag.fr/~mounier/Enseignement/Software Security/BH Eagle ida pro.pdf
- [https://digital-forensics.sans.org/community/papers/grem/reverse-engineering-msrllexe\\_32](https://digital-forensics.sans.org/community/papers/grem/reverse-engineering-msrllexe_32)
- [https://medium.com/@vignesh4303/reverse-engineering-resources-beginners-to-intermediate-guide](https://medium.com/@vignesh4303/reverse-engineering-resources-beginners-to-intermediate-guide-links-f64c207505ed)links-f64c207505ed
- <https://www.youtube.com/watch?v=sk1wAGeM9Hw>
- <https://medium.com/@pelock/reverse-engineering-tools-for-net-applications-a28275f185b4>
- <https://dev.to/pelock/top-10-reverse-engineering-tools-3ni3>
- http://index-of.es/Windows/pe/CBM 1 2 2006 Goppit PE Format Reverse Engineer View.pdf
- https://www.youtube.com/watch?v=Q -Gv-FQ-FA
- <https://medium.com/@pelock/reverse-engineering-tools-for-net-applications-a28275f185b4>
- <https://medium.com/@AzilenTech/quick-start-guide-to-net-reverse-engineering-542c663ebba3>
- <https://www.techrepublic.com/blog/software-engineer/reverse-engineering-your-net-applications/>
- https://www.youtube.com/watch?v= NYyjUse0tQ
- https://www.youtube.com/watch?v= HvqI3Bsgfs

## WINDOWS KERNEL EXPLOITATION

- [https://www.youtube.com/watch?v=Gu\\_5kkErQ6Y](https://www.youtube.com/watch?v=Gu_5kkErQ6Y)
- CRESCIMENTO DE CARTEJOS DE CARTEJOS DE CARTEJOS DE CARTEJOS DE CARTEJOS DE CARTEJOS DE CARTEJOS DE CARTEJOS DE • <https://github.com/FULLSHADE/WindowsExploitationResources>
- https://www.blackhat.com/docs/us-17/wednesday/us-17-Schenk-Taking-Windows-[10-Kernel-Exploitation-To-The-Next-Level%E2%80%93Leveraging-Write-What-](https://www.blackhat.com/docs/us-17/wednesday/us-17-Schenk-Taking-Windows-10-Kernel-Exploitation-To-The-Next-Level%E2%80%93Leveraging-Write-What-Where-Vulnerabilities-In-Creators-Update-wp.pdf)Where-Vulnerabilities-In-Creators-Update-wp.pdf
- https://media.blackhat.com/bh-us-[12/Briefings/Cerrudo/BH\\_US\\_12\\_Cerrudo\\_Windows\\_Kernel\\_WP.pdf](https://media.blackhat.com/bh-us-12/Briefings/Cerrudo/BH_US_12_Cerrudo_Windows_Kernel_WP.pdf)
- [https://medium.com/@Achilles8284/windows-kernel-exploitation-the-saga-hevd](https://medium.com/@Achilles8284/windows-kernel-exploitation-the-saga-hevd-writeup-part-1-setup-da6502349411)writeup-part-1-setup-da6502349411
- <https://rootkits.xyz/blog/2017/06/kernel-setting-up/>
- [https://www.x33fcon.com/#!/t/windowskernel.md](https://www.x33fcon.com/!/t/windowskernel.md)

### MALWARE ANALYSIS

- [https://www.blackhat.com/presentations/bh-dc-07/Kendall\\_McMillan/Presentation/bh-dc-07-](https://www.blackhat.com/presentations/bh-dc-07/Kendall_McMillan/Presentation/bh-dc-07-Kendall_McMillan.pdf) Kendall\_McMillan.pdf
- [https://medium.com/@maarten.goet/how-windows-1903-makes-malware-analysis-easier-introducing](https://medium.com/@maarten.goet/how-windows-1903-makes-malware-analysis-easier-introducing-windows-sandbox-3ec791c8367)windows-sandbox-3ec791c8367
- https://www.youtube.com/watch?v=rnzbO-\_5lml
- <https://www.youtube.com/watch?v=BMFCdAGxVN4>
- [https://www.blackhat.com/docs/eu-15/materials/eu-15-KA-Automating-Linux-Malware-Analysis-](https://www.blackhat.com/docs/eu-15/materials/eu-15-KA-Automating-Linux-Malware-Analysis-Using-Limon-Sandbox-wp.pdf)Using-Limon-Sandbox-wp.pdf
- [https://i.blackhat.com/asia-19/Thu-March-28/bh-asia-Monappa-Investigating-Malware-Using-Memory-](https://i.blackhat.com/asia-19/Thu-March-28/bh-asia-Monappa-Investigating-Malware-Using-Memory-Forensics.pdf)Forensics.pdf
- [https://www.blackhat.com/docs/eu-15/materials/eu-15-KA-Automating-Linux-Malware-Analysis-](https://www.blackhat.com/docs/eu-15/materials/eu-15-KA-Automating-Linux-Malware-Analysis-Using-Limon-Sandbox.pdf)Using-Limon-Sandbox.pdf
- [https://www.blackhat.com/presentations/bh-dc-10/Ross\\_Jason/Blackhat-DC-2010-Ross-Malware-](https://www.blackhat.com/presentations/bh-dc-10/Ross_Jason/Blackhat-DC-2010-Ross-Malware-Analysis-for-the-Enterprise-wp.pdf)Analysis-for-the-Enterprise-wp.pdf
- [https://www.blackhat.com/docs/us-14/materials/arsenal/us-14-Teller-Automated-Memory-Analysis-](https://www.blackhat.com/docs/us-14/materials/arsenal/us-14-Teller-Automated-Memory-Analysis-WP.pdf)WP.pdf

## REVERSE ENGINEERING RESOURCES

- <https://github.com/wtsxDev/reverse-engineering>
- Carles Louiseauxe nous nous • [https://github.com/alphaSeclab/awesome-reverse](https://github.com/alphaSeclab/awesome-reverse-engineering/blob/master/Readme_en.md)engineering/blob/master/Readme\_en.md
- [https://github.com/0xZ0F/Z0FCourse\\_ReverseEngineering](https://github.com/0xZ0F/Z0FCourse_ReverseEngineering)
- <https://github.com/OpenToAllCTF/REsources>
- <https://github.com/GeoSn0w/Reverse-Engineering-Tutorials>
- <https://github.com/abhisek/reverse-engineering-and-malware-analysis>
- <https://github.com/howCodeORG/MyAppWindows-Reverse-Engineering>
- [https://www.mentebinaria.com.br/treinamentos/curso-de-engenharia-reversa](https://www.mentebinaria.com.br/treinamentos/curso-de-engenharia-reversa-online-cero-r6/)online-cero-r6/

## MALWARE ANALYSIS RESOURCES

- <u>Competitive Commercial Cartes, Commercial Cartes, Commercial Cartes, Commercial Cartes, Commercial Cartes, Commercial Cartes, Commercial Cartes, Commercial Cartes, Commercial Cartes, Commercial Cartes, Commercial Cartes, </u> • <https://github.com/rshipp/awesome-malware-analysis>
- <https://github.com/SpiderLabs/malware-analysis>
- <https://github.com/arxlan786/Malware-Analysis>
- <https://github.com/fabacab/awesome-malware>
- <https://github.com/padfoot999/awesome-malware-analysis>
- <https://github.com/mikesiko/PracticalMalwareAnalysis-Labs>
- <https://github.com/ytisf/theZoo>
- [https://www.mentebinaria.com.br/treinamentos/an%C3%A1lise-de](https://www.mentebinaria.com.br/treinamentos/an%C3%A1lise-de-malware-online-amo-r11/)malware-online-amo-r11/

# REFERÊNCIAS - CONCEITOS

- <https://stackoverflow.com/questions/993470/what-is-a-windows-api>
- [https://en.wikipedia.org/wiki/Windows\\_API](https://en.wikipedia.org/wiki/Windows_API)
- <http://zetcode.com/gui/winapi/introduction/>
- <https://superuser.com/questions/1361206/what-is-windows-api>
- <https://docs.microsoft.com/en-us/windows/win32/apiindex/windows-api-list>
- <https://docs.microsoft.com/en-us/windows/win32/api/>
- <https://redcanary.com/blog/windows-technical-deep-dive/>
- [https://www.riverpublishers.com/journal/journal\\_articles/RP\\_Journal\\_2245-1439\\_741.pdf](https://www.riverpublishers.com/journal/journal_articles/RP_Journal_2245-1439_741.pdf)
- https://users.physics.ox.ac.uk/~Steane/cpp\_help/winapi\_intro.htm#:~:text=The%20Window [s%20API%20\(application%20programming,API%20regardless%20of%20the%20language](https://users.physics.ox.ac.uk/~Steane/cpp_help/winapi_intro.htm:~:text=The%20Windows%20API%20(application%20programming,API%20regardless%20of%20the%20language)
- <https://scorpiosoftware.net/2020/01/03/next-windows-internals-remote-training/> (Course)
- <https://mentebinaria.gitbook.io/>

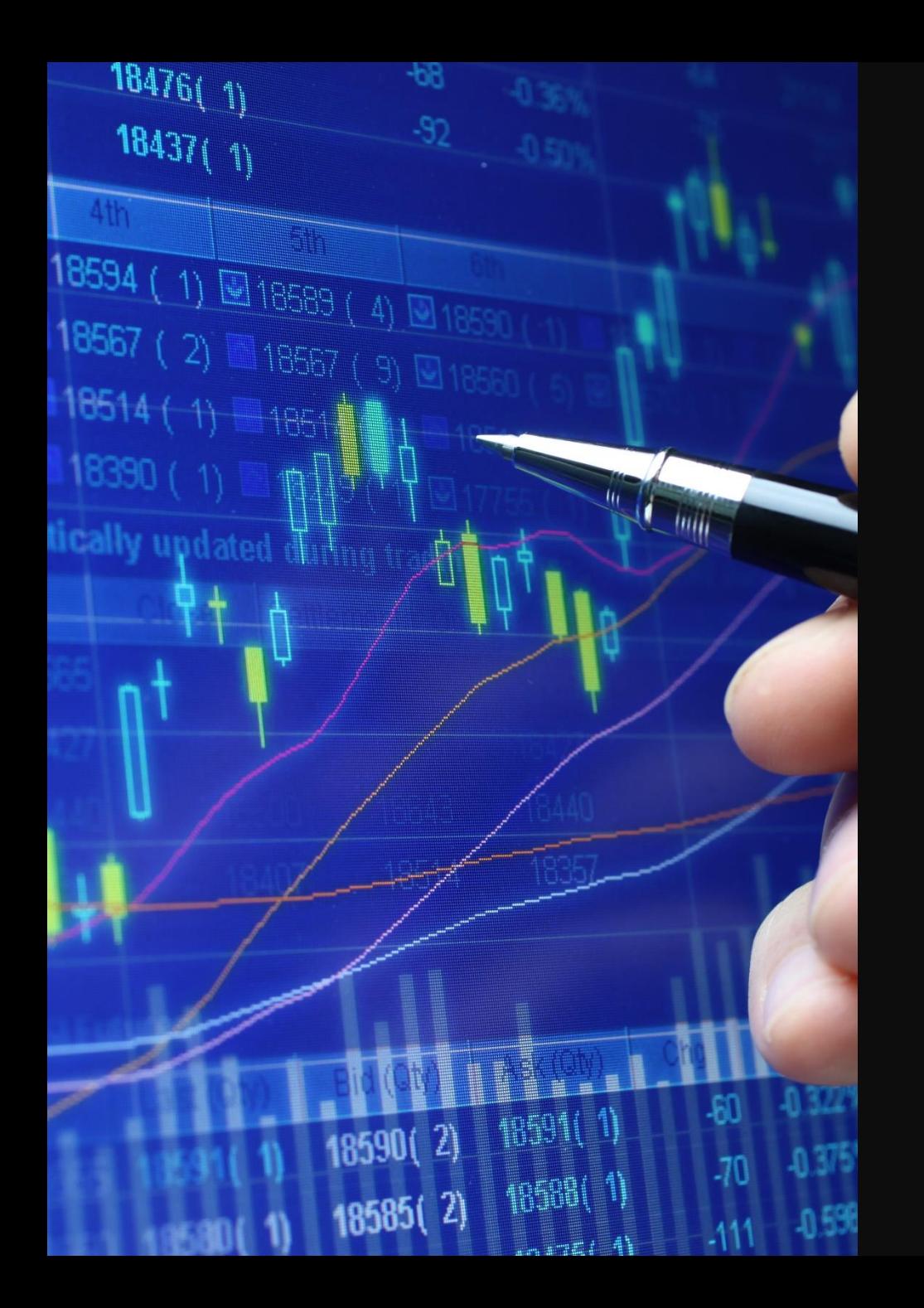

### THANK YOU!